# Lección 11: Sincronización mediante monitores

- ¿Qué es un monitor?
- Características y funcionamiento de un monitor
- Algunos ejemplos
- Verificación de programas con monitores
- Sobre seguridad y vivacidad
- Lectores-escritores de nuevo
- Lectores-escritores en Ada: varias soluciones
- Implementación de un recurso de acceso por lotes

- Los semáforos tienen algunas características que pueden generar incovenientes:
	- las variables compartidas son globales a todos los procesos
	- las acciones que acceden y modifican dichas variables están diseminadas por los procesos
	- para poder decir algo del estado de las variables compartidas, es necesario mirar todo el código
	- la adición de un nuevo proceso puede requerir verificar que el uso de las variables compartidas es el adecuado

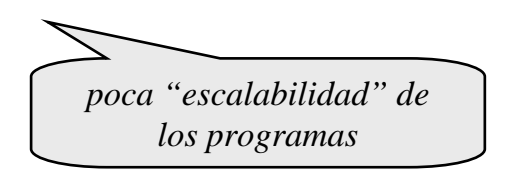

*Programación* Concurrente de la programación de La Concurrente de la programación de La Programación de La Concurrente de la programación de La Concurrente de la programación de La Concurrente de la programación de La Con

- **E. Dijkstra** [1972]: propuesta de una unidad de programación denominada *secretary* para encapsular datos compartidos, junto con los procedimientos para acceder a ellos.
- **Brinch Hansen** [1973]: propuesta de las *clases compartidas* ("shared class"), una construcción análoga a la anterior.
- El nombre de *monitor* fué acuñado por **C.A.R. Hoare** [1973].
- Posteriormente, Brinch Hansen incorpora los monitores al lenguaje Pascal Concurrente [1975]

*Programación* Concurrente J. Ezpeleta J. Ezpeleta 3

- componente *pasivo*
	- frente a un proceso, que es activo
- constituye un *módulo* de un programa concurrente
	- proporcionan un mecanismo de abstracción
	- encapsulan la representación de recursos abstractos junto a sus operaciones
		- con las ventajas inherentes a la encapsulación
	- dispone de mecanismos específicos para la sincronización: variables "condición"
	- las operaciones de un monitor se ejecutan, *por definición*, en exclusión mutua

• Sintaxis:

```
Monitor elMonitor
   variables "permanentes"
   --IM: invariante\texttt{Accion }\texttt{Accion}_1(\texttt{pars}_1)...Fin...\texttt{Accion }\texttt{Accion}_k(\texttt{pars}_k)...FinFMonitor
```

```
Monitor recurso
  Vars ocupado:bool := FALSE
       libre:condicionAccion tomar 
  Principio
     Si ocupado ent wait(libre) FSi
     ocupado := TRUE
 FinAccion dejar 
  Principio
     ocupado := FALSE
     signal(libre)
 FinFMonitor
```
*Programación* Concurrente 5

## Características de un monitor

- Variables permanentes
	- "permanentes" porque existen y mantienen su valor mientras existe el monitor
	- describen el estado del monitor
	- han de ser inicializadas antes de usarse
- Las acciones:
	- son parte de la interfaz, por lo que pueden ser usadas por los procesos para cambiar su estado
	- sólo pueden acceder a las variables permanentes y sus parámetros y variables locales
	- son la única manera posible de cambiar el estado del monitor
- Invocación por un proceso: **nombMonitor.nombAcc(listaParsActs)**

*Programación* Concurrente **1. Expeleta** 1. Ezpeleta 1. Ezpeleta 6

## Características de un monitor

- Es un TAD:
	- uso independiente de la implementación
	- el usuario no conoce nada de la implementación
	- nada se sabe del orden en que se van a invocar acciones del monitor
	- por lo que necesita una correcta especificación
- Asociado a un monitor: **invariante del monitor**
	- especifica el estado (cuando ninguna acción se está ejecutando)
	- la inicialización de las variables permanentes debe hacer cierto el invariante
	- invariante a la ejecución de cada acción

*Programación* Concurrente J. Ezpeleta J. Ezpeleta 7

## Funcionamiento de un monitor

- Respecto a la sincronización:
	- la exclusión mutua se asegura por definición
		- por lo tanto, sólo un proceso puede estar ejecutando acciones de un monitor en un momento dado
		- aunque varios procesos pueden en ese momento ejecutar acciones que nada tengan que ver con el monitor
	- la sincronización condicionada
		- cada proceso puede requerir una sincronización distinta, por lo que hay que programar cada caso
		- para ello, se usarán las variables "*condición*"
			- se usan para hacer esperar a un proceso hasta que determinada condición sobre el estado del monitor se "anuncie"
			- también para despertar a un proceso que estaba esperando por su causa

*Programación* Concurrente **1966** J. Ezpeleta **1966** J. Ezpeleta **8** J. Ezpeleta **8** 

# Sobre las variables condición

- instrucción *wait*:
	- el proceso invocador de la acción que la contiene queda "dormido"
	- y pasa a la cola FIFO asociada a la variable, en espera de ser despertado
- instrucción *signal*:
	- si la cola de la señal está vacía: no pasa nada, y la acción que la ejecuta sigue con su ejecución
		- al terminar, el monitor está disponible para otro proceso
	- si la cola no está vacía:
		- el primer proceso de la cola se despierta (pero no avanza)
		- se saca de la cola
		- el proceso que la ejecuta sigue con su ejecución, hasta terminar el procedimiento

*scheduler*

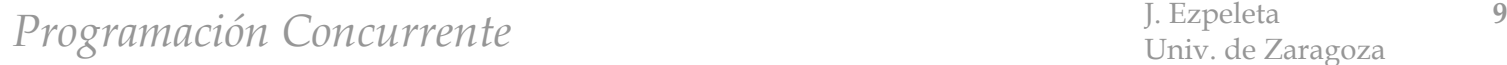

# Sobre "wait" y "signal"

- Se parecen a "*wait*" y "*send*" en semáforos, y se comportan parecido, pero:
	- si no hay proceso dormido, "*signal*" no hace nada
		- es como "seguir" (semántica "*signal-and-continue*")
	- "*wait*" en monitor siempre espera a un "*signal*" posterior
	- el proceso que ejecuta el procedimiento "*signal*" de un monitor sigue ejecutando la acción del monitor antes de que el que dormía pueda avanzar
		- hasta que termina o queda dormido

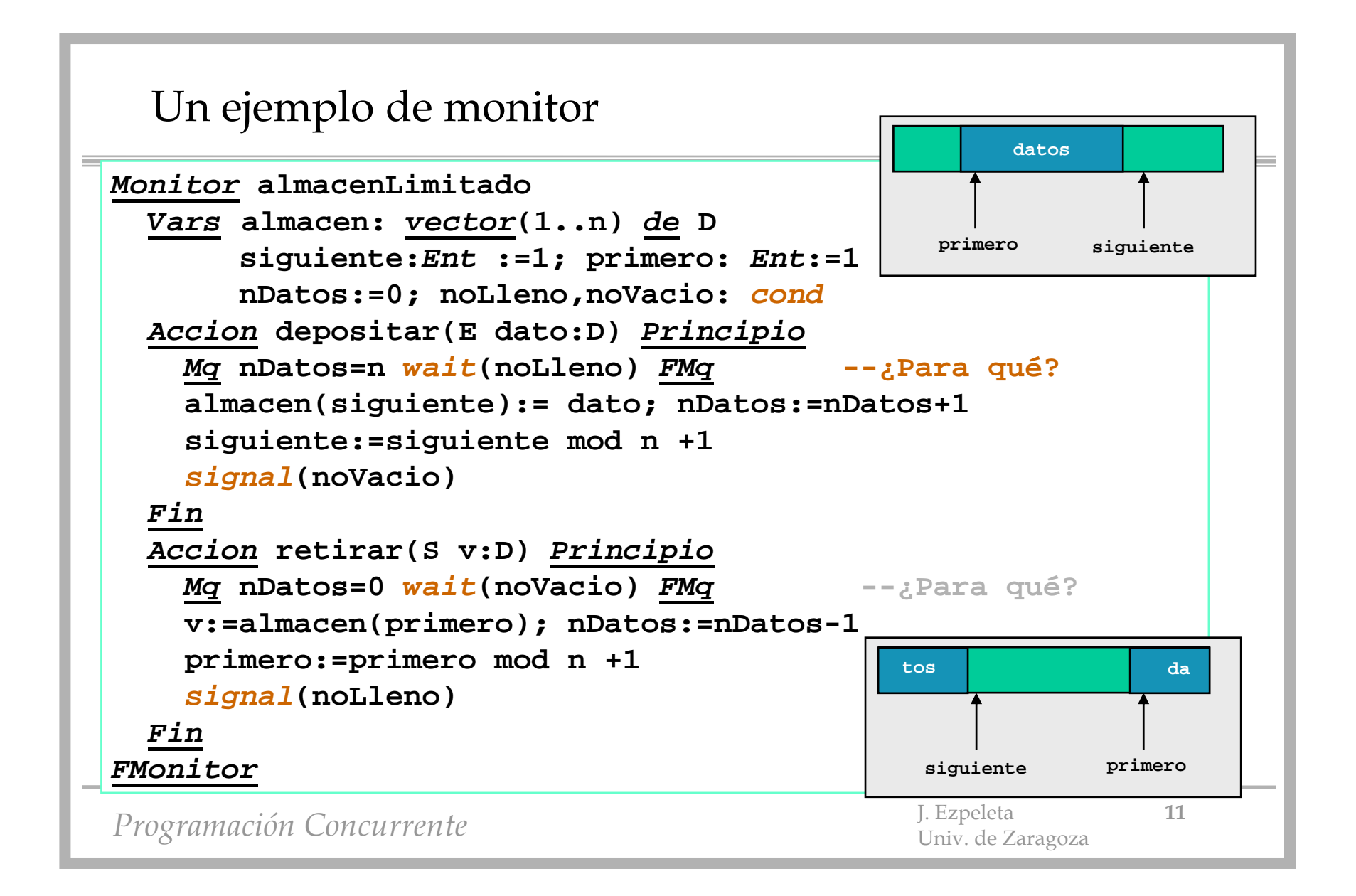

# Operaciones en variables condición

- Lista de operaciones sobre variables condición:
	- $-$  wait(c): *wait(c)*: el proceso entra en la cola
	- *wait(c,orden)*: pasa a la cola, que se ordena por orden creciente
		- "*orden*" es entero
		- son despertados en orden creciente a "*orden*"
		- para una señal, usar siempre/nunca prioridades
		- en caso de "empate", FIFO
	- $-$  signal(c): *signal(c)*: despertar el primer proceso de la cola
	- *signal\_all(c)*: despertar todos los procesos de la cola
	- *empty(c)*: ¿Está vacía la cola?
	- *minrank(c)*: valor de la prioridad del primer proceso en la cola

*Programación* Concurrente J. Ezpeleta **12** J. Ezpeleta **12** 

```
Ejemplo: un monitor "el más corto primero"
```

```
Programación Concurrente J. Ezpeleta 13 J. Ezpeleta 13
Monitor elMasCortoPrimero
  Vars libre: Booleano := Verdad -- ¿Recurso libre?
       turno: cond -- avisa cuando recurso libre
                 -- eMCP: (turno ordenado por tiempo) 
                 --(libre \rightarrow turno es vacio)Accion tomar(E duracion: Ent) -- tiempo estimado de uso
 Principio
    Si libre 
      libre := Falso
    Si_No
     wait(turno,duracion)
   FSiFinFMonitorAccion dejar
                                Principio
                                  Si empty(turno)
                                     libre := VerdadSi_No
                                     signal(turno)
                                  FSiFin
```
# Ejemplo: un monitor para lectores/escritores

```
...Lector(i:1..m)::
Mq true
  controlaLyE.pideLeer
  leeBaseDatoscontrolaLyE.dejaDeLeer
FMq
Escritor(i:1..n)::
Mq true
  controlaLyE.pideEscribir
  escribeBaseDatoscontrolaLyE.dejaDeEscribir
FMq
```
*Programación* Concurrente J. Ezpeleta **14** J. Ezpeleta **14** 

```
Ejemplo: un monitor para lectores/escritores
```

```
Programación Concurrente J. Ezpeleta 15
Monitor controlaLyE
  Vars nLec: Ent:= 0; nEsc: Ent :=0
      okLeer, -- señala nEsc=0
      okEscribir: cond -- señala nEsc=0  nLec=0
                -- LyE: (nLec=0  nEsc=0)  (nEsc<=1)
  Accion pideLeer
 Principio
    Mq (nEsc>0) wait(okLeer) FMq
    nLec := nLec+1FinAccion dejaDeLeer
 Principio
   nLec := nLec-1Si (nLec=0) Ent signal(okEscribir) FSi -- ¿signal(okLeer)?
 Fin...FMonitor
```
## Ejemplo: un monitor para lectores/escritores

```
...
Accion pideEscribir
Principio
  Mq (nLec>0)  (nEsc>0)
    wait(okEscribir)
  FMq
  nEsc := nEsc+1FinAccion dejaDeEscribir
Principio
  nEsc := nEsc-1signal(okEscribir)
  signal_all(okLeer)
Fin...
```
*Programación* Concurrente J. Ezpeleta **16** J. Ezpeleta **16** 

# Verificación de programas con monitores

- La corrección de un programa con monitores requiere:
	- probar la corrección de cada monitor
	- probar la corrección de cada proceso aislado
	- probar la corrección de la ejecución concurrente
- Respecto a los monitores:
	- el programador desconoce el orden de ejecución de sus procs/funcs
	- un buen enfoque: buscar un *invariante de monitor*
- Invariante de monitor:
	- cierto cuando un proc/func empieza a ejecutarse
	- cierto cuando termina de ejecutarse
	- cierto cuando se llegue a cualquier *wait*

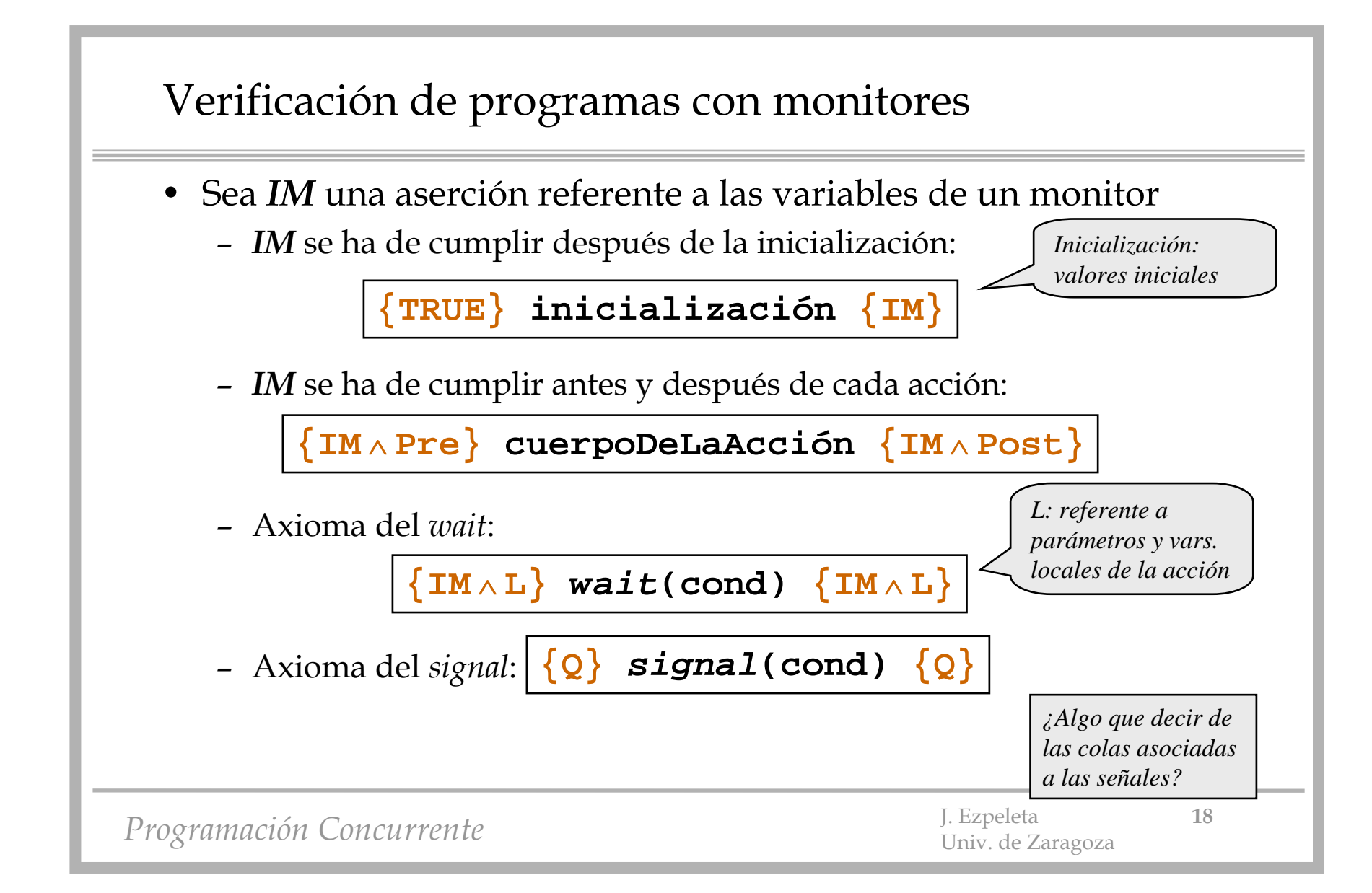

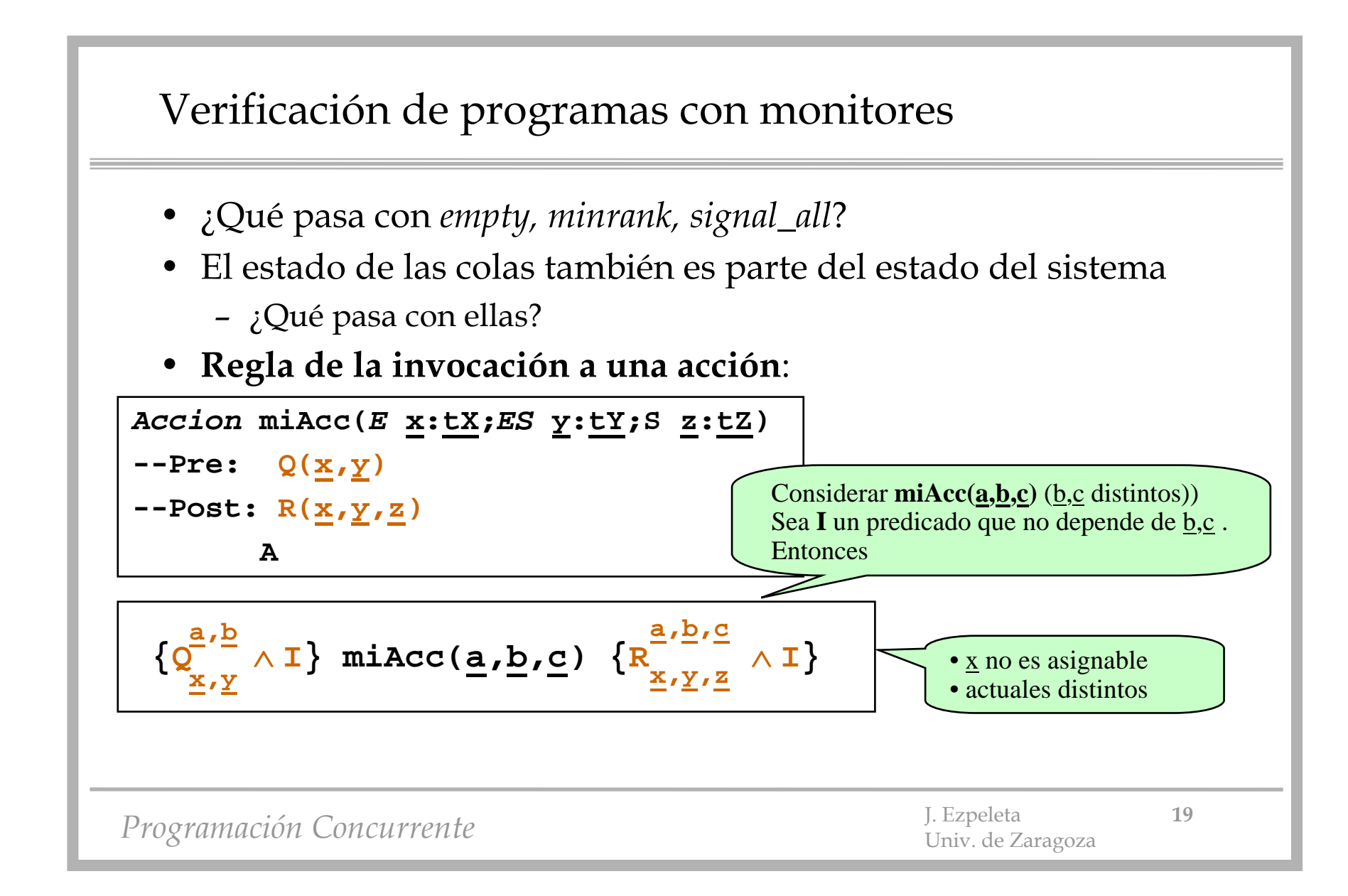

Verificación de programas con monitores

• **Regla de la invocación a una función**:

*Función* **f(E x:tX)** *Dev* **(z:tZ)**  --Pre<sub>f</sub>(x)  $--Post_f(\underline{x}, \underline{z})$ 

$$
Q \rightarrow \text{Pre}_{f} \xrightarrow{\underline{E}} \text{Post}_{f} \xrightarrow{\underline{E} \cdot \underline{b}} \rightarrow R
$$

$$
\{Q\} \quad b := f(E) \quad \{R\}
$$

**Si f(E) aparece en una expresión X,**

$$
e:= X(f(E))
$$

**es equivalente a**

**TEMP := f(E) e := X(TEMP)**

*Programación* Concurrente  $\frac{1}{20}$  J. Ezpeleta 20

## Un ejemplo de monitor

• Probar la corrección de este monitor, que implementa un semáforo

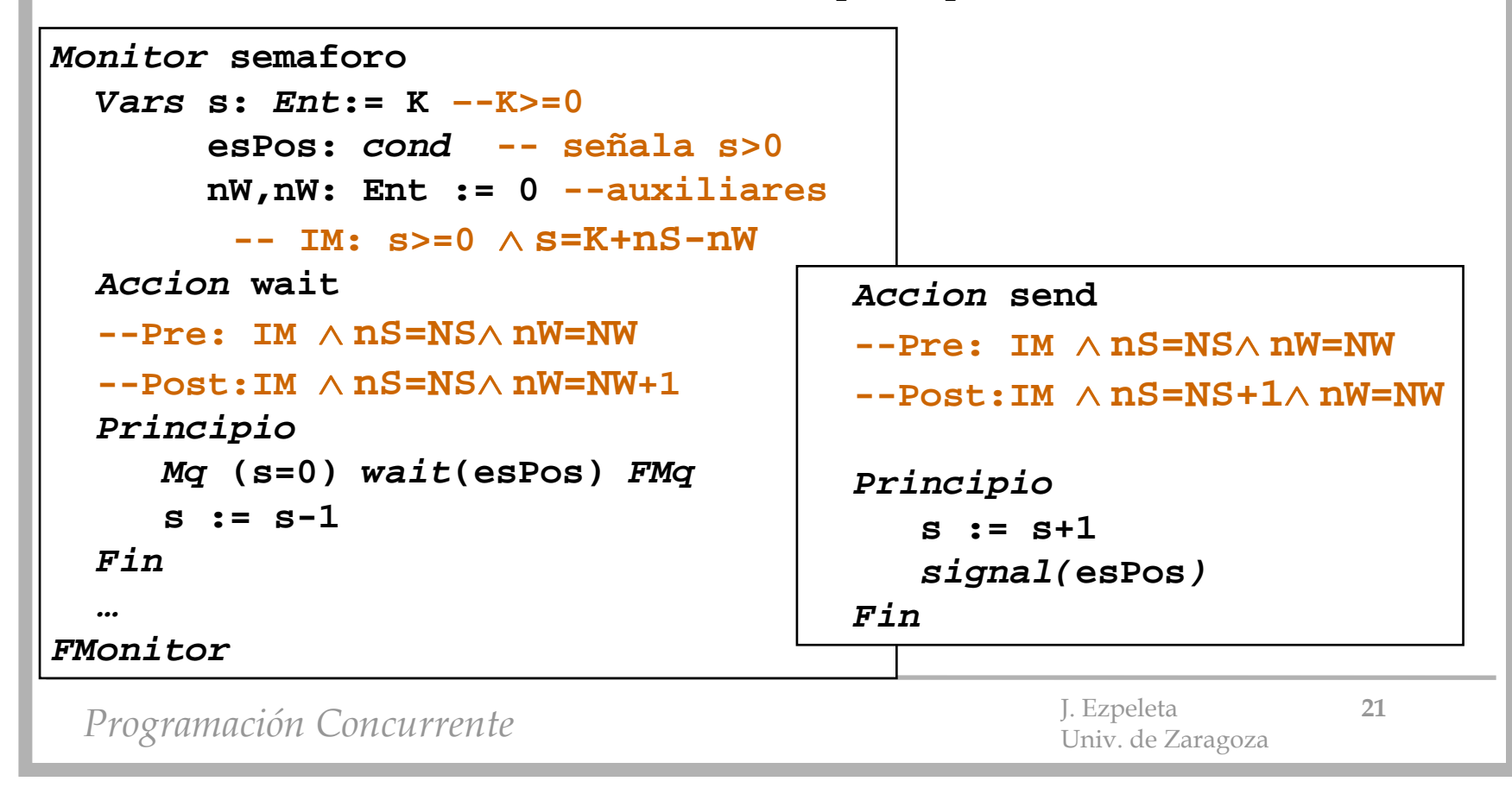

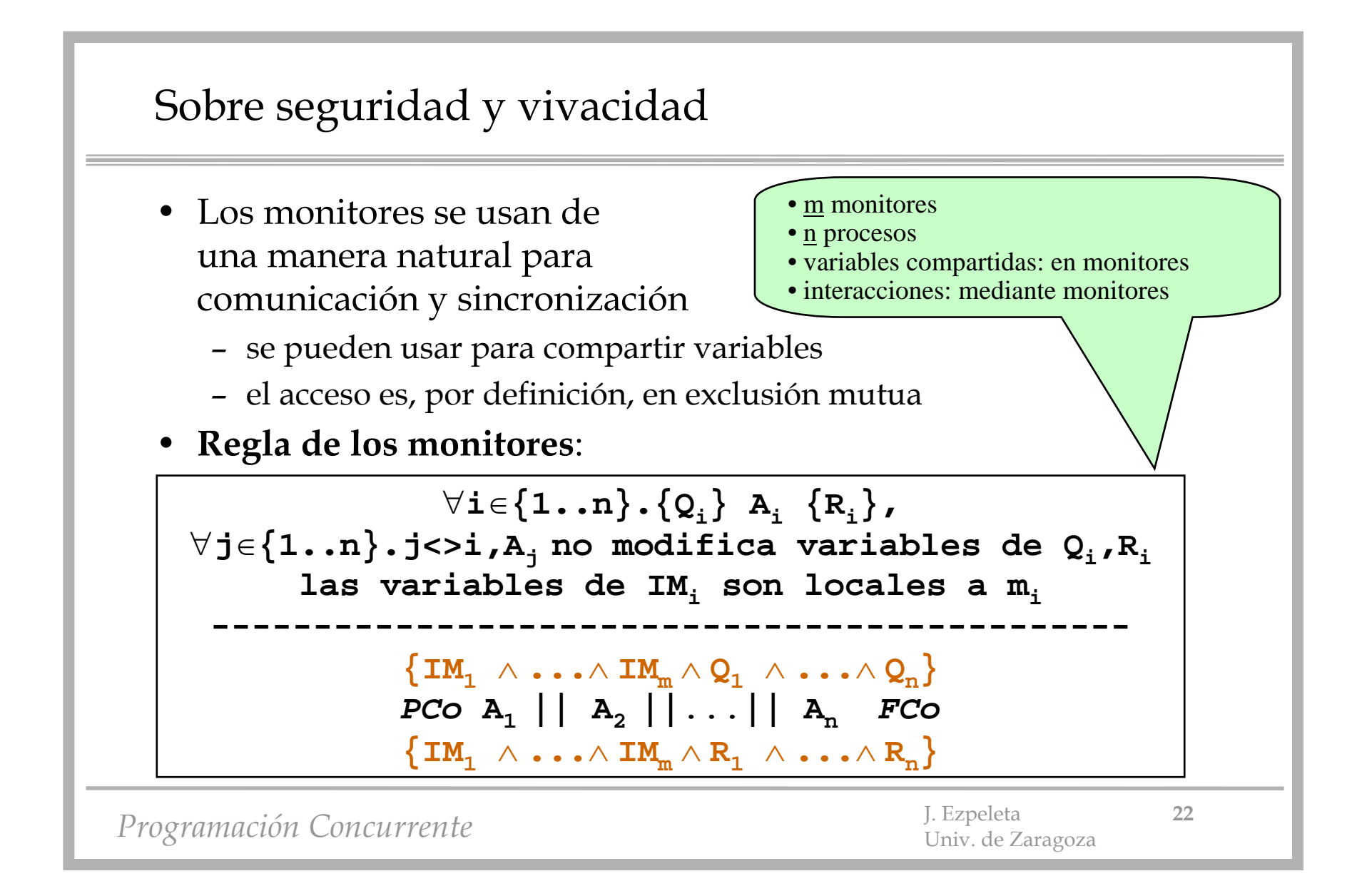

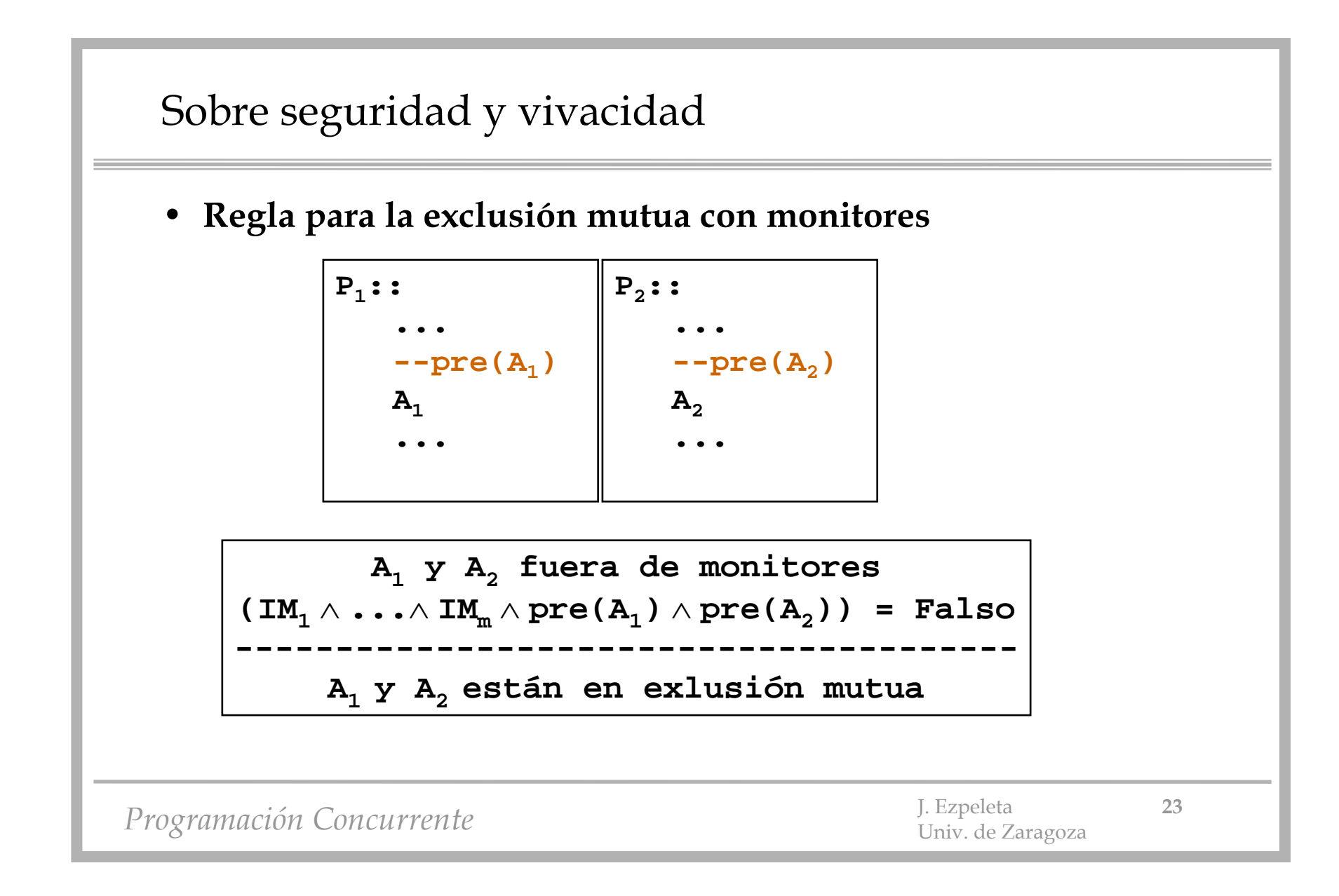

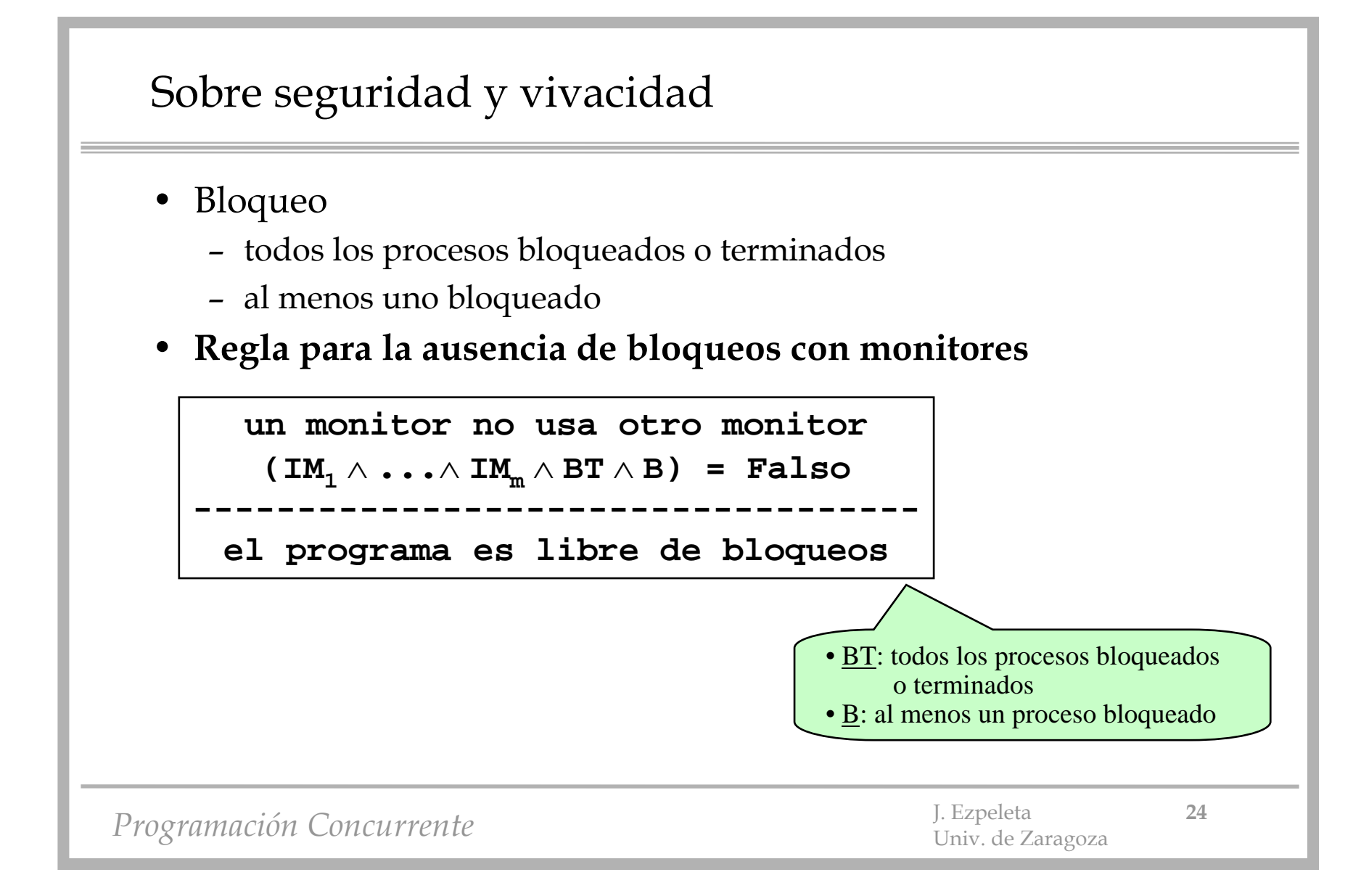

```
Lectores-escritores de nuevo
```

```
Tipos vectLect=Vector(1..m) De Ent
      vectEscr=Vector(1..n) De Ent
Vars lee: vectLect := (1..m,0)
     escribe: vectEscr := (1..n,0)
     controlaLyE: monitor --def después
Lector(i:1..m)::
Mq true
   ....FMq
Escritor(i:1..n)::
Mq true
   ....FMq
```
*Programación Concurrente* J. Ezpeleta **<sup>25</sup>** Univ. de Zaragoza

```
Programación Concurrente \frac{1}{26} J. Ezpeleta \frac{26}{26}Lectores-escritores de 1 <del>i</del>m: av \land lye
 Lector(i:1..m)::
 Mq true
       --\text{Lee}(\textbf{i})=0 \wedge \text{IM}controlaLyE.pideLeer(lee,i)
       -Iee(i)=1 \wedge IMleeBaseDatoscontrolaLyE.dejaDeLeer(lee,i)
 FMq
 Escritor(i:1..n)::
 Mq true
       -escribe(i)=0 \land IM
   controlaLyE.pideEscribir(escribe,i)
       -escribe(i)=1 \land IM
   escribeBaseDatoscontrolaLyE.dejaDeEscribir(escribe,i)
 FMq
                                AV: nLet = \sum \alpha \in \{1...m\}.lee(\alpha) \landnEsc = \sum_{\beta \in \{1..n\}} .escribe(\beta)LyE: (nLec=0 \lor nEsc=0) \land (nEsc=-1)
```

```
Programación Concurrente
Monitor Lectores-escritores de nuevo controlaLyE --IM: LyE  AV
  Vars nLec: Ent:= 0; nEsc: Ent :=0
        okLeer, -- señala nEsc=0
        okEscribir: cond -- señala nEsc=0  nLec=0
  Accion pideLeer(ES lee: vectLect; E i: 1..m)
   --Pre:IM  lee(i)=0
   --Post:IM  lee(i)=1
  Principio
     Mq (nEsc>0) wait(okLeer) FMq
     nLec:=nLec+1;lee(i):=1
  Fin Accion dejaDeLeer(ES lee: vectLect; E i: 1..m)
   --Pre: IM  lee(i)=1
   --Post: IM  lee(i)=0
  Principio
    nLec:=nLec-1;
    escribe(i):=0
     Si (nLec=0) signal(okEscribir) FSi
  FinAV: n\text{Lect}=\sum \alpha \in \{1...m\}. lee(\alpha) \landnEsc = \sum_{\beta \in \{1..n\}} \text{escribe}(\beta)LyE: (nLec=0 \lor nEsc=0) \land (nEsc<=1)
```

```
Lectores-escritores de nuevo
```

```
Programación Concurrente J. Ezpeleta 28 Univ. de Zaragoza
   ...
   Accion pideEscribir(ES escribe: vectEscr; E i: 1..n)
   --Pre: IM  escribe(i)=0
   --Post: IM  escribe(i)=1
   Principio
     Mq (nLec>0)  (nEsc>0)
       wait(okEscribir)
     FMq
     nEsc:=nEsc+1;escribe(i):=1
   FinAccion dejaDeEscribir(ES escribe: vectEscr; E i: 1..n)
   --Pre: IM  escribe(i)=1
   --Post: IM  escribe(i)=0
   Principio
     nEsc:=Esc-1;escribe(i):=0
     signal(okEscribir)
     signal_all(okLeer)
   Fin
```
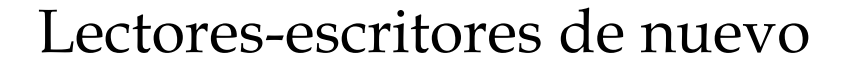

- ¿Se cumplen las especificaciones?
	- si uno escribiendo, nadie más accede
	- puede haber varios leyendo
- ¿Se bloquea la base de datos?

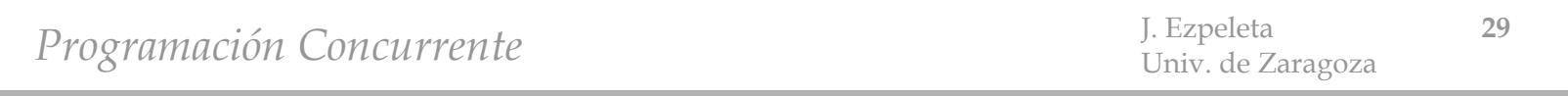

## Lectores-escritores en Ada

- Solución fácil: encapsular los datos compartidos en un objeto protegido
- • Inconvenientes:
	- normalmente, nos interesa dar preferencia a escritura
		- lo que no es fácilmente implementable en un objeto protegido
	- si la lectura o escritura son potencialmente bloqueantes, no se pueden (deben) hacer desde un objeto protegido
- Solución alternativa 1:
	- usar un objeto protegido para controlar el acceso, pero no la propia lectura o escritura (una especie de "driver")

Programación Concurrente 50 de 10 de janeiro de 15 de 17 de 2014 de 2014 de 2014 de 2014 de 2014 de 2014 de 2014 de 2014 de 2014 de 2014 de 2014 de 2014 de 2014 de 2014 de 2014 de 2014 de 2014 de 2014 de 2014 de 2014 de 2

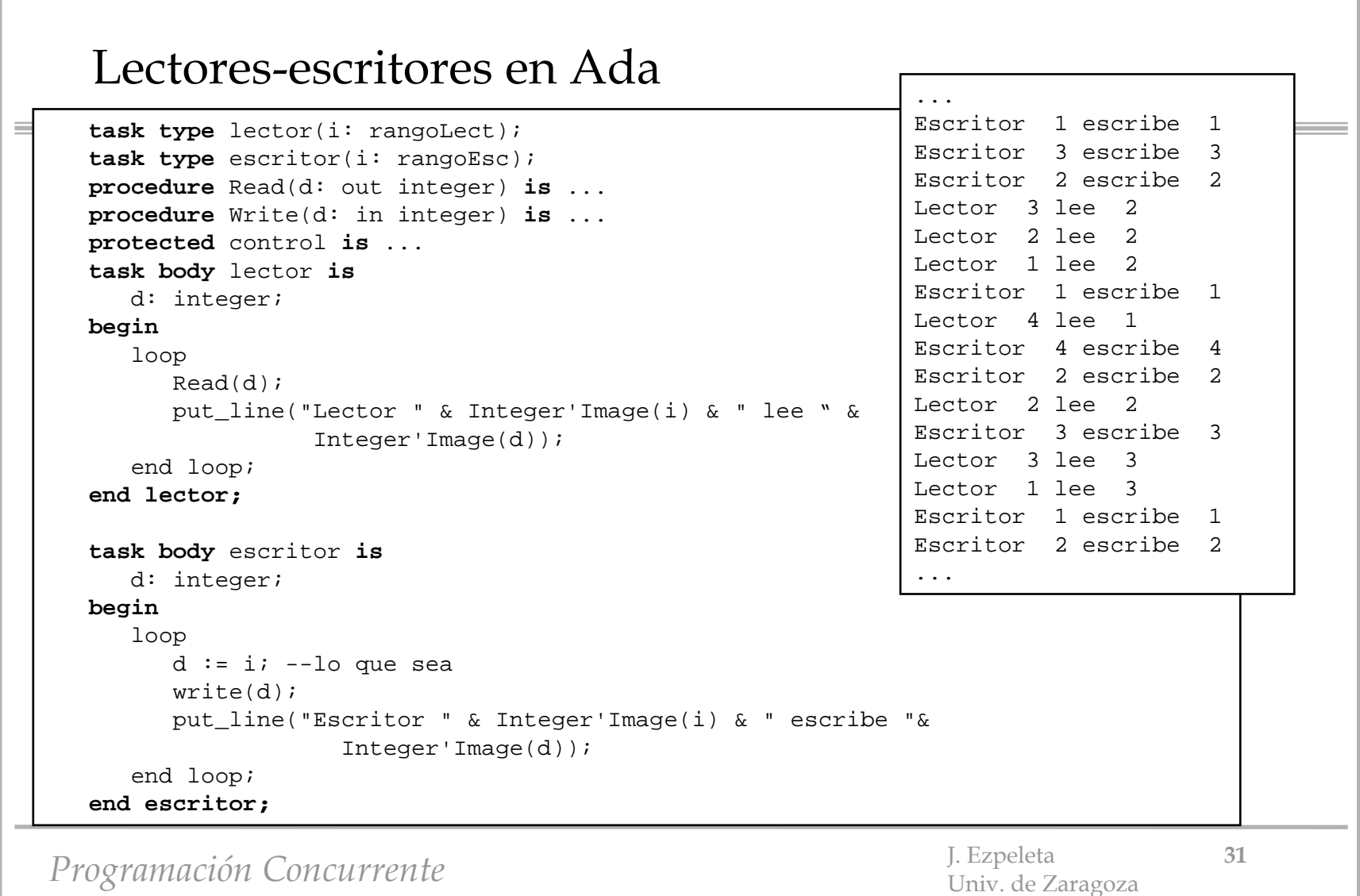

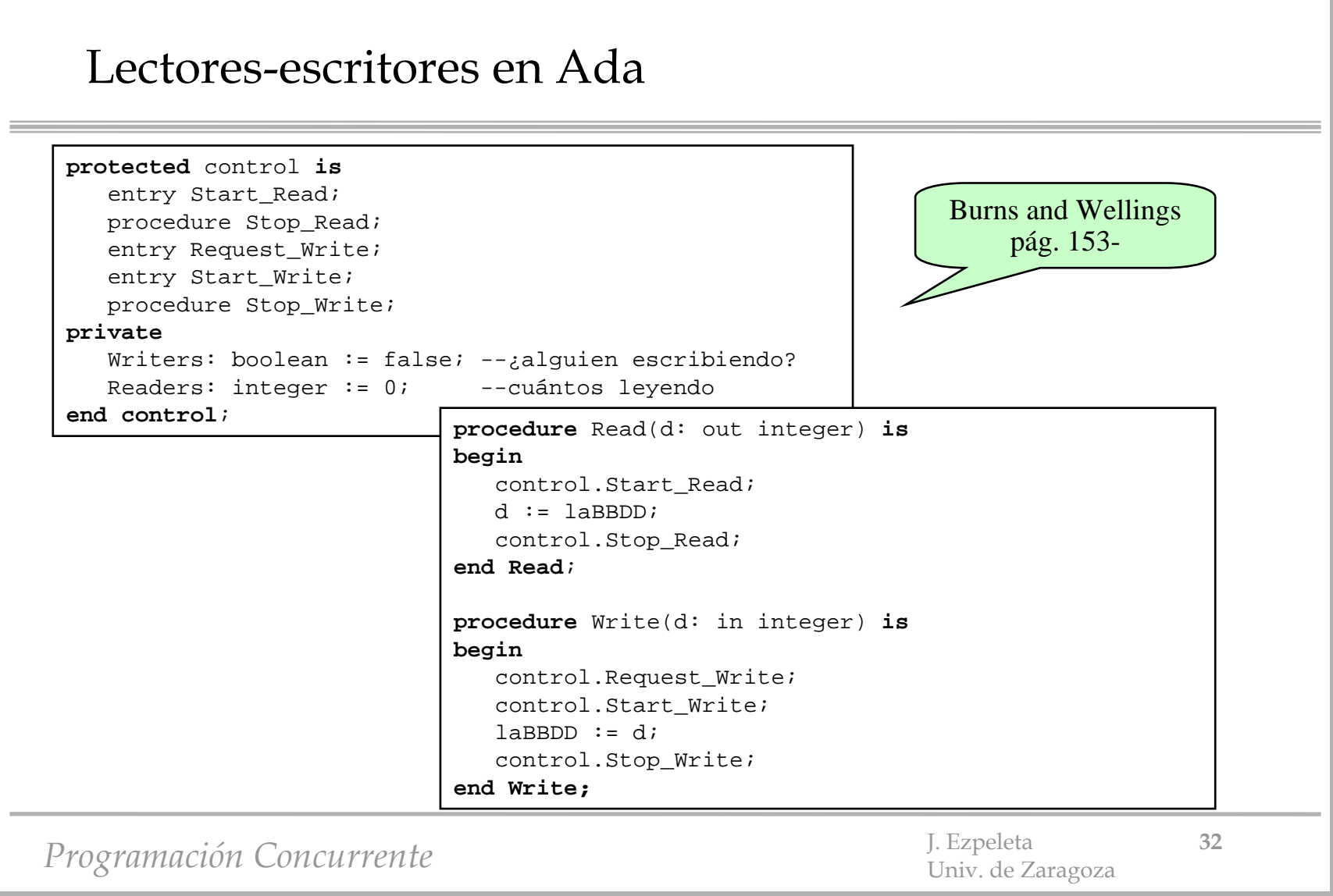

#### Lectores-escritores en Ada

```
Programación Concurrente 5. Ezpeleta 53 de 1. Ezpeleta 53 de Zaragoza 53 de 2. Ezpeleta 53 de 2. Ezpeleta 53 de 2. Ezpeleta 53 de 2. Ezpeleta 53 de 2. Ezpeleta 53 de 2. Ezpeleta 53 de 2. Ezpeleta 53 de 2. Ezpeleta 53 de 2
  protected body control is
      entry Start_Read when not Writers and Request_Write'Count=0 is
      begin
         Readers := Readers+1;end Start_Read;
     procedure Stop_Read is
      begin
          Readers := Readers-1;
      end Stop_Read;
      entry Request_Write when not Writers is
      begin
         Writers := true;end Request_Write;
  end control;
                                                               entry Start_Write when Readers=0 is
                                                               begin
                                                                   null;end Start_Write;
                                                               procedure Stop_Write is
                                                               begin
                                                                    Writers := false;
                                                               end Stop_Write;
```
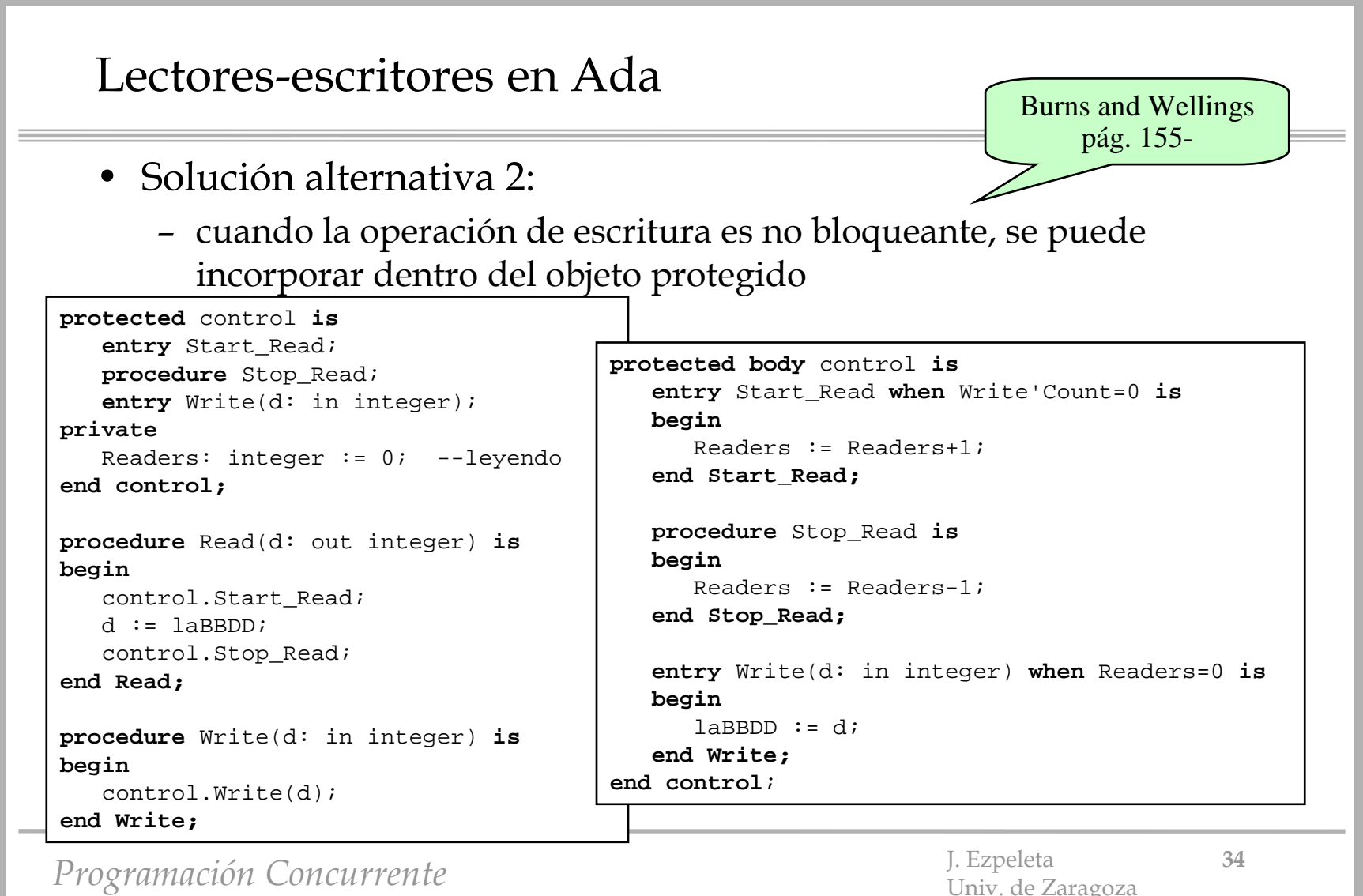

# Implementación de un recurso de acceso por lotes

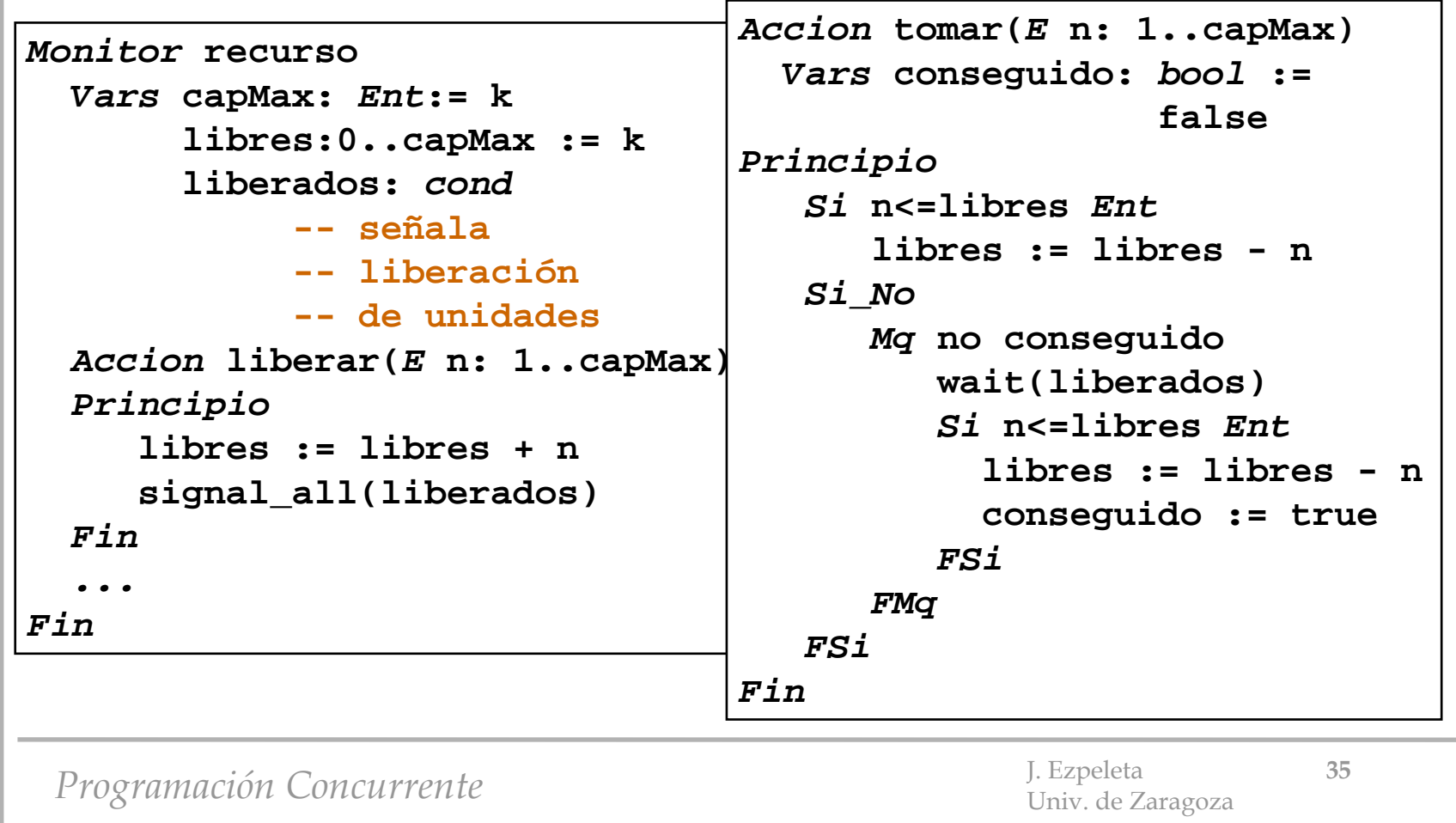

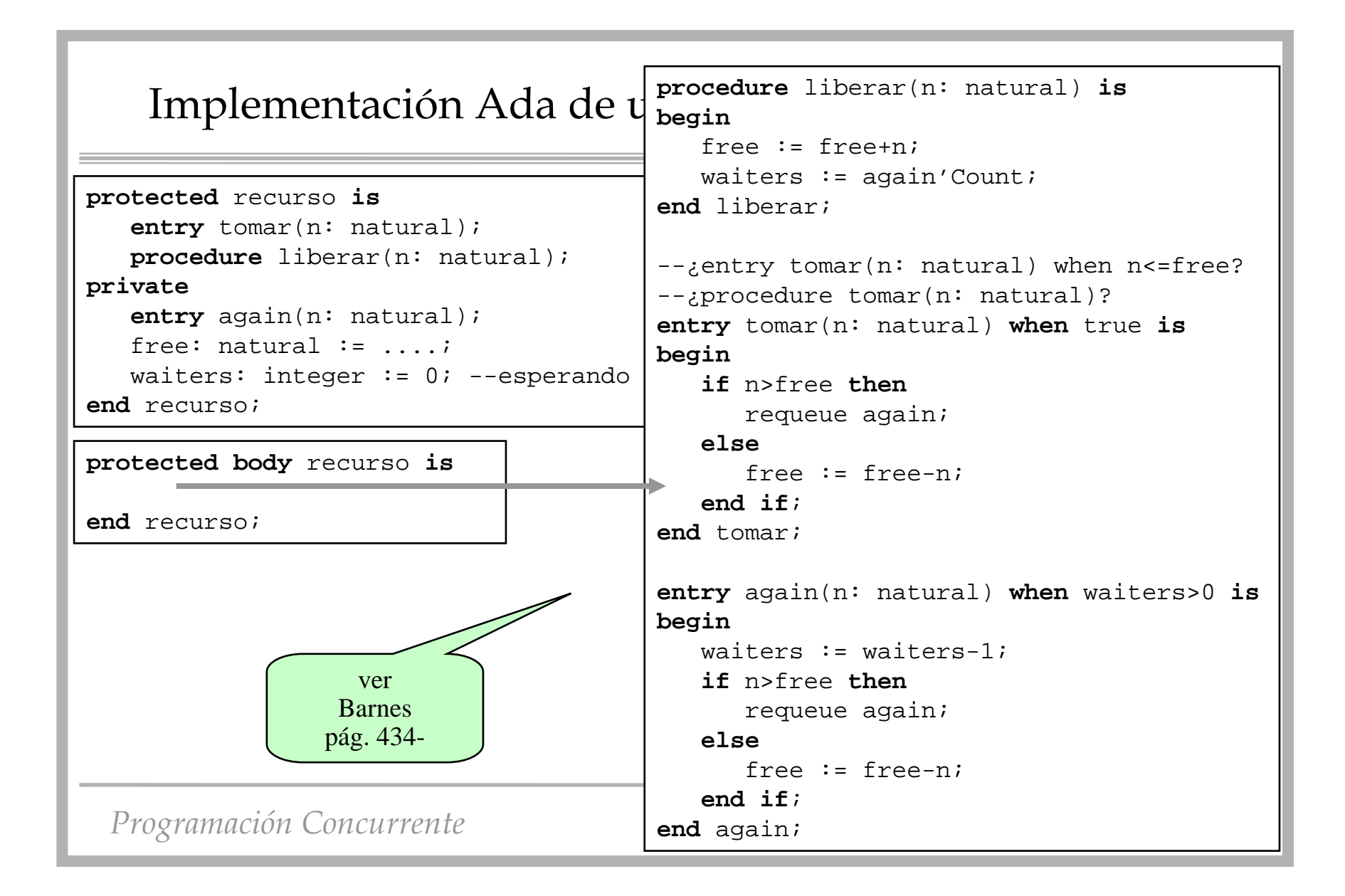

## Ejercicio

- Un sistema con:
	- un proceso productor de mensajes
	- "l" procesos consumidores de mensajes
	- un *buffer* compartido con capacidad para "n" mensajes
- Tal que:
	- no se pierden mensajes
	- todos los consumidores
		- leen todos los mensajes
		- en orden de llegada

*Programación* Concurrente J. Ezpeleta **37** J. Ezpeleta 37

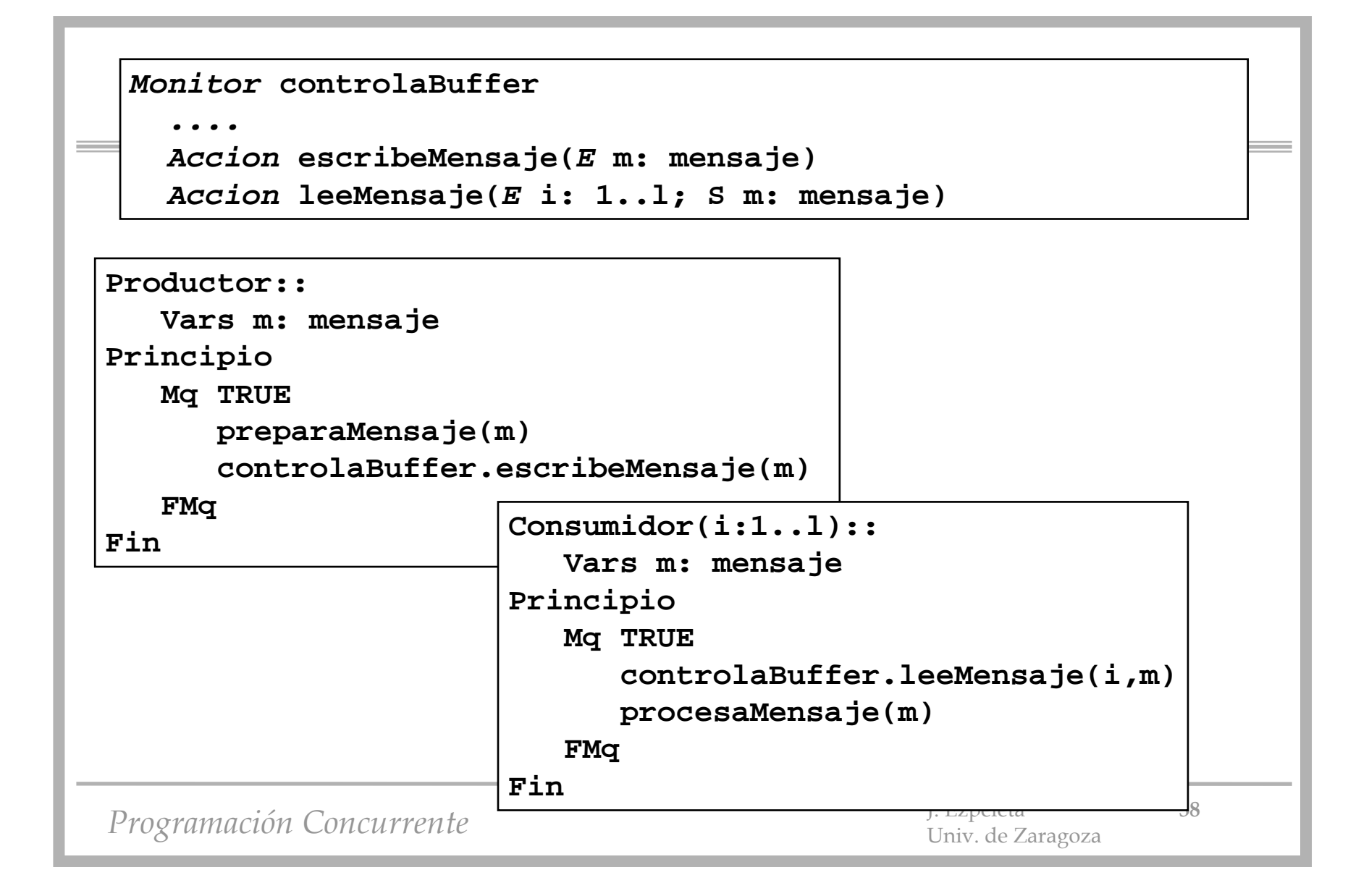

```
Ejercicio
```
Ξ

```
Constantesl: Natural := .... --# de clientes
   n: Natural := .... --capacidad del buffer
Monitor controlaBuffer --IM: ........
   Tipos
      infoMens = Registro
         elId: EnteroelMens: mensaje 
        vecesLeido: EnteroFReg
     bufMensajes= Registro
        numMens: NaturallosMens: Vector(1..n) de infoMens
     FReg
   Varsbuffer: bufMensajes := (0,....)
      sigMensajes= Vector(1..l) de Entero := (1..n,1)
      sigID: Natural := 1
     hayHueco, --;se ha creado un hueco en el buffer!
     nuevoMensaje: cond --¡envío de nuevo mensaje!
```
*Programación* Concurrente J. Ezpeleta 59

## Ejercicio

```
Accion escribeMensaje(E m: mensaje)
--Pre:--Post:Principio
   Mq buffer.numMens=n --¿Mq?
     wait(hayHueco)
   FMq
   insertaMensaje((sigID,m,0),buffer) --como quiera que se haga
   sigID := sigID+1
   signal_all(nuevoMensaje)
Fin
```
*Programación Concurrente* J. Ezpeleta **<sup>40</sup>** Univ. de Zaragoza

```
Accion leeMensaje(E i: natural, S m: mensaje)<br>--Pre:
--Post:Vars pos: Entero 
Principio
  pos := posMensaje(sigMensaje(i)) --0: no ha llegado
  Mq pos=0
      wait(nuevoMensaje) 
      pos := posMensaje(sigMensaje(i))
   FMq --¿iteraré muchas veces?
   sigMensaje(i) := sigMensaje(i)+1
  m := buffer.losMens(pos)
  buffer.losMens(pos).vecesLeido := l+buffer.losMens(pos).vecesLeido
   --incrementar en 1 el campo "vecesLeido"
   --del mensaje leído
   Si buffer.losMens(pos).vecesLeido=l Ent
      borrarMensajeEnPosDelBuffer(pos)
      signal(hayHueco)
  FSiFin
```
Programación Concurrente 11 de janeiro 1. Ezpeleta **41** J. Ezpeleta **41**